**Microsoft Enterprise Desktop Virtualization Crack Download [Updated]**

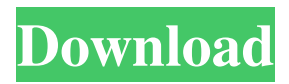

### **Microsoft Enterprise Desktop Virtualization Product Key Free X64 Latest**

Windows XP and Windows 2000 are Windows operating systems based on the Windows NT platform. They are widely used for home and corporate use. Windows XP Professional is a 32-bit operating system. It has enhanced security features, Windows Media, and a new development environment. Windows 2000 Professional is a 32-bit operating system. It is based on Windows NT and runs the legacy applications developed using Windows NT based technology. Windows 2000 Server is a 32-bit operating system. These operating systems are a part of the Windows operating system family, which also includes Windows Server 2003, Windows Vista, Windows Server 2008 and Windows 7. It allows you to deploy corporate applications on machines running Windows, without compatibility or portability issues. It also enables the management and deployment of multiple operating systems with the help of Windows Deployment Services. Version 7 does not support Virtual PC 2007. Version 7 contains the following features: · Additional support for Microsoft.NET Framework 2.0 · Support for personalization · Improved audio, video, and graphics support · Support for 4 GB of physical memory · New set of performance monitors Version 6 contains the following features: · Additional support for Windows Server 2003 and Windows XP profiles · Improved audio, video, and graphics support · Support for audio with mono sound cards Version 5: · Additional support for Windows Server 2003 · Improved audio, video, and graphics support · Support for 32-bit environments · Support for audio with mono sound cards · Support for fax server and printer · New printer driver · Improved audio, video, and graphics support Version 4: · Additional support for Windows XP · Improved audio, video, and graphics support · Supports RemoteFX client and server · Support for 32-bit environments · Support for audio with mono sound cards · Support for fax server and printer · Support for printable user preferences · Improved audio, video, and graphics support Version 3: · New versions of remote desktop extension protocols · New user preferences and file-sharing extension protocols · Support for multiple character sets · Support for audio with mono sound cards · Improved audio, video, and graphics support · Support for fax server and printer · Supports display and file-sharing extension protocols Version 2: · Improved audio, video, and graphics support · RemoteFX client support · Supports advanced file-sharing extension protocols · Supports remote desktop extension protocols · Supports audio with mono sound cards

#### **Microsoft Enterprise Desktop Virtualization**

Desktop virtualization using Windows XP as the base Operating System is a valuable solution for IT administrators who want to reduce costs, improve the user experience of their customers, and make it easier to manage and control the desktop infrastructure. MED-V lets organizations take advantage of the value of desktop virtualization, but without the installation and management complexities of an on-premises desktop infrastructure. The solution offers a consistent experience and a rich set of capabilities, while enabling Microsoft Virtual PC to support native Windows XP apps seamlessly. Setting Up your MED-V Workspace In order to set up a Workspace, follow these steps: 1. Select the Desktop Virtualization Workspace Model: • If you have previously configured a Windows Mobile device you may use this method to provision your Media Server. • If you have previously configured a Windows Vista VDI the workspaces you have downloaded using the VDI Builder previously will be visible when clicking on Virtual Machine button on the left side toolbar of the Workspace Dashboard. 2. Provide a name for the Workspace. • The Workspace name cannot exceed 128 characters. • Do not include spaces in the name. • Do not use the following characters:  $-$ : ; % \*? / (). [ ] ^ | ~ • DO NOT use any other name that is not used to name your VDI. • Other than the VDI name, the Workspace name is not used. 3. Provide a description. • A description is optional. The description will be displayed at the bottom of the Workspace. • Any characters in the description is not allowed. 4. Select the Virtual Operating System for the Workspace: - Windows XP – MED-V requires Windows XP as a base operating system. MED-V runs on Windows XP Professional Service Pack 2 or Windows Server 2003 Service Pack 2 or later. - Windows Server 2003 – MED-V requires Windows 2003 Standard or Enterprise as a base operating system. • MED-V can also be run on Windows Server 2008 or 2008 R2. Windows XP | Windows Server 2003 MED-V requires Windows XP as a base operating system. Windows Vista is not supported. Windows XP + Windows Server 2003 MED-V requires Windows Server 2003 as a base operating system. You can add Windows XP as a virtual machine if you want. MED-V runs on Windows XP Professional Service Pack 2 or Windows Server 2003 Service Pack 2 or later. Windows Server 2003 + 09e8f5149f

# **Microsoft Enterprise Desktop Virtualization [Updated-2022]**

· The Virtual PC is an enterprise-ready desktop virtualization solution. · The Virtual PC technology allows IT administrators to create, deploy and manage Virtual PC images on a variety of devices, including desktops, thin clients, laptops, servers and mainframes. · The software is also delivered as part of the Desktop Optimization Pack (MDOP), which also includes MDOP product management tools, MDOP licensing features and MDOP support tools. · The solution can be run on Windows Vista. It requires a minimum version of the Windows Server 2008 Enterprise Operating System. · Microsoft Enterprise Desktop Virtualization automatically installs the required Windows and hardware drivers for the Virtual PC. · Virtual PC is integrated with Windows Server 2008 R2 Enterprise. · MED-V allows users to fully manage the configuration and administration of virtual desktop images and virtual machines within the Virtual Desktop Infrastructure. · MED-V provides a complete platform for delivering business applications as services through Microsoft App-V, which allows enterprises to rapidly deliver the latest versions of applications to end users. · MED-V enables the delivery of corporate data and legacy applications inside Virtual Machines, thus reducing the impact of corporate desktop up-gradations on both end users and applications. · MED-V allows user access to corporate desktops when the Windows Server becomes compromised. Workaround and Information: • Under Windows XP, right click Start menu icon, choose "Run" • In the dialogue box choose "cmd" and press "Enter" • The command line is opened • Type "SET PATH" • Press enter and confirm • The command will be executed • Windows will be restarted and Windows will automatically open default browser and check for updates for Windows OS • After the restart, Enter the Desktop mode that you have configured • In the dialogue box choose "Run" • In the dialogue box choose "cmd" and press "Enter" • The command line is opened • Type "SET PATH" • Press enter and confirm • The command will be executed • Windows will be restarted and Windows will automatically open default browser and check for updates for Windows OS • After the restart, Enter the Desktop mode that you have configured • In the dialogue box choose "Run" • In the dialogue box choose "cmd" and press "Enter" • The command line is opened • Type "SET PATH" • Press enter and confirm • The command will be executed • Windows will be restarted

#### **What's New in the?**

Microsoft Enterprise Desktop Virtualization is a virtualization software solution which delivers a virtual PC desktop inside a Virtual Machine (VM). A user works in the virtual desktop just as in a real machine, but the underlying physical hardware remains the same. By deploying VPC inside the Virtual Machine, MED-V extends the life of physical hardware while providing the user with a desktop and a real Windows interface. In addition, by using Shared VMs (see example below), users do not need to install and maintain individual virtual desktops for each user. The key features of the Microsoft Enterprise Desktop Virtualization solution are: · Smooth user experience - users can boot a Desktop and run their favorite applications just as they would if they had physical access to the desktop. · Legacy application support - work with old applications, versions or platforms because they all run in a virtual desktop as if it were a real physical machine. · Running local installations - leveraging Microsoft Virtual PC and using Remote Desktop Connection, users can also run native applications from physical computers on a local network. · Zero application deployment time - the virtual desktop image can be created as a package, or a scripting solution can be used to create a binary executable installer, and then deployed on an entire environment. · Workspace-based deployment - multiple Workspaces can be installed on a single host, and configured to run simultaneously. Workspaces can be easily managed from a central console, and be scaled up or down to meet the workload. · Share-based deployment - the target virtual machine is a shared file server, which allows two or more users to use the same virtual desktop instead of having to install virtual machines on each user's machine. Features of MED-V · Designed to run a Virtual PC environment with Virtual machines operating on top of it - a virtual computer environment where multiple operating systems can run side by side. · Runs as a standard Windows user interface desktop session - a virtual desktop within a Virtual Machine which runs just as if it were a real physical machine. It works exactly like Windows 7. · Supports both legacy applications and new operating systems - can be used on any Windows operating system. VPC is not affected by Windows update. · Can run both native and legacy applications - applications that can run on Windows XP or Windows 2000 or Windows 7 can be run in MED-V. · Can be managed from a command line or an interactive desktop - administrators can create and deploy Virtual Machine images, manage the Microsoft Virtual Machine Manager console, or work interact

# **System Requirements:**

• OS: Microsoft Windows 7/8/10 (64-bit), Windows Server 2008 R2, Windows Server 2012 R2, Windows 10. • Processor: Intel® Core™ i5 or equivalent. • RAM: 8GB. • Graphics: NVIDIA® GeForce GTX 460 or equivalent. • HDD: 100MB of free hard drive space (not including space taken up by programs and data) required to install the program and its components. • Sound Card: DirectX® compatible sound card.A somatos

<https://www.rubco.be/uncategorized/alterego-crack-patch-with-serial-key-download-mac-win/>

<https://cryptic-peak-41244.herokuapp.com/jamonao.pdf>

[https://xn--wo-6ja.com/upload/files/2022/06/AeoqNxW3cvTKNrURLwZx\\_08\\_f557a974f465dd30707003cbc57c052](https://xn--wo-6ja.com/upload/files/2022/06/AeoqNxW3cvTKNrURLwZx_08_f557a974f465dd30707003cbc57c0522_file.pdf) [2\\_file.pdf](https://xn--wo-6ja.com/upload/files/2022/06/AeoqNxW3cvTKNrURLwZx_08_f557a974f465dd30707003cbc57c0522_file.pdf)

<https://boardingmed.com/2022/06/08/bbc-radio-iplayer-plus-crack-serial-key-download-win-mac/>

https://www.yapi10.com.tr/upload/files/2022/06/EAugAYOGKDjg4NmEGRbX\_08\_47a36f9509b863ea8a80175e39c [38692\\_file.pdf](https://www.yapi10.com.tr/upload/files/2022/06/EAugAYQGKDjg4NmEGRbX_08_47a36f9509b863ea8a80175e39c38692_file.pdf)

<http://capabiliaexpertshub.com/ognizer-anti-virus-crack-free-download-3264bit/>

<http://fasbest.com/?p=25894>

<https://sfinancialsolutions.com/doffen-ssh-tunnel/>

<http://www.medvedy.cz/restorator-2018-crack-activation-key/>

[https://u-ssr.com/upload/files/2022/06/KJ5cDfS5RZbiyKxEdEVh\\_08\\_f557a974f465dd30707003cbc57c0522\\_file.pdf](https://u-ssr.com/upload/files/2022/06/KJ5cDfS5RZbiyKxEdEVh_08_f557a974f465dd30707003cbc57c0522_file.pdf) <https://malekrealty.org/novirusthanks-drive-revealer-crack-for-pc/>

<http://maxiwire.com/?p=2102>

<http://thanhphocanho.com/the-notebooks-of-leonardo-da-vinci-crack-with-license-key-mac-win-latest/>

<https://intense-refuge-98188.herokuapp.com/eercom.pdf>

<http://www.gcons.in/dp-animator-explosion-with-keygen/>

https://wanaly.com/upload/files/2022/06/OGjFHwQruoaViNZat4F6\_08\_cc4ad0611d33678966ee1d9c3379395f\_file. [pdf](https://wanaly.com/upload/files/2022/06/QGjFHwQruoaViNZat4F6_08_cc4ad0611d33678966ee1d9c3379395f_file.pdf)

<https://www.5etwal.com/winmoji-1-6-1-crack-with-keygen-latest-2022/>

<http://saddlebrand.com/?p=7172>

<https://mentorus.pl/?p=2727>

[http://www.momshuddle.com/upload/files/2022/06/vsa2Ednh6nTzmFUteuEF\\_08\\_cc4ad0611d33678966ee1d9c33793](http://www.momshuddle.com/upload/files/2022/06/vsa2Ednh6nTzmFUteuEF_08_cc4ad0611d33678966ee1d9c3379395f_file.pdf) [95f\\_file.pdf](http://www.momshuddle.com/upload/files/2022/06/vsa2Ednh6nTzmFUteuEF_08_cc4ad0611d33678966ee1d9c3379395f_file.pdf)